enter Programming Mode.

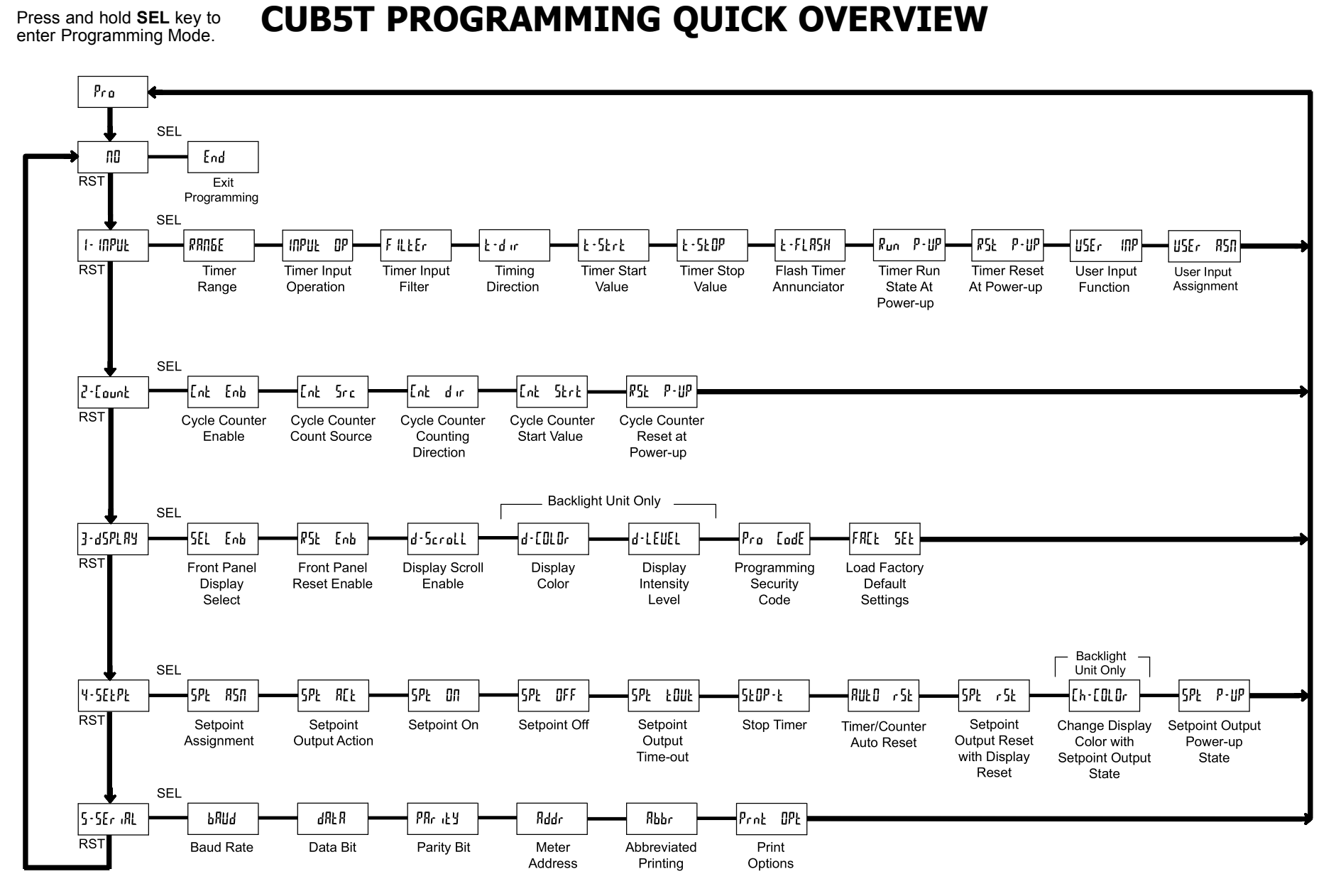